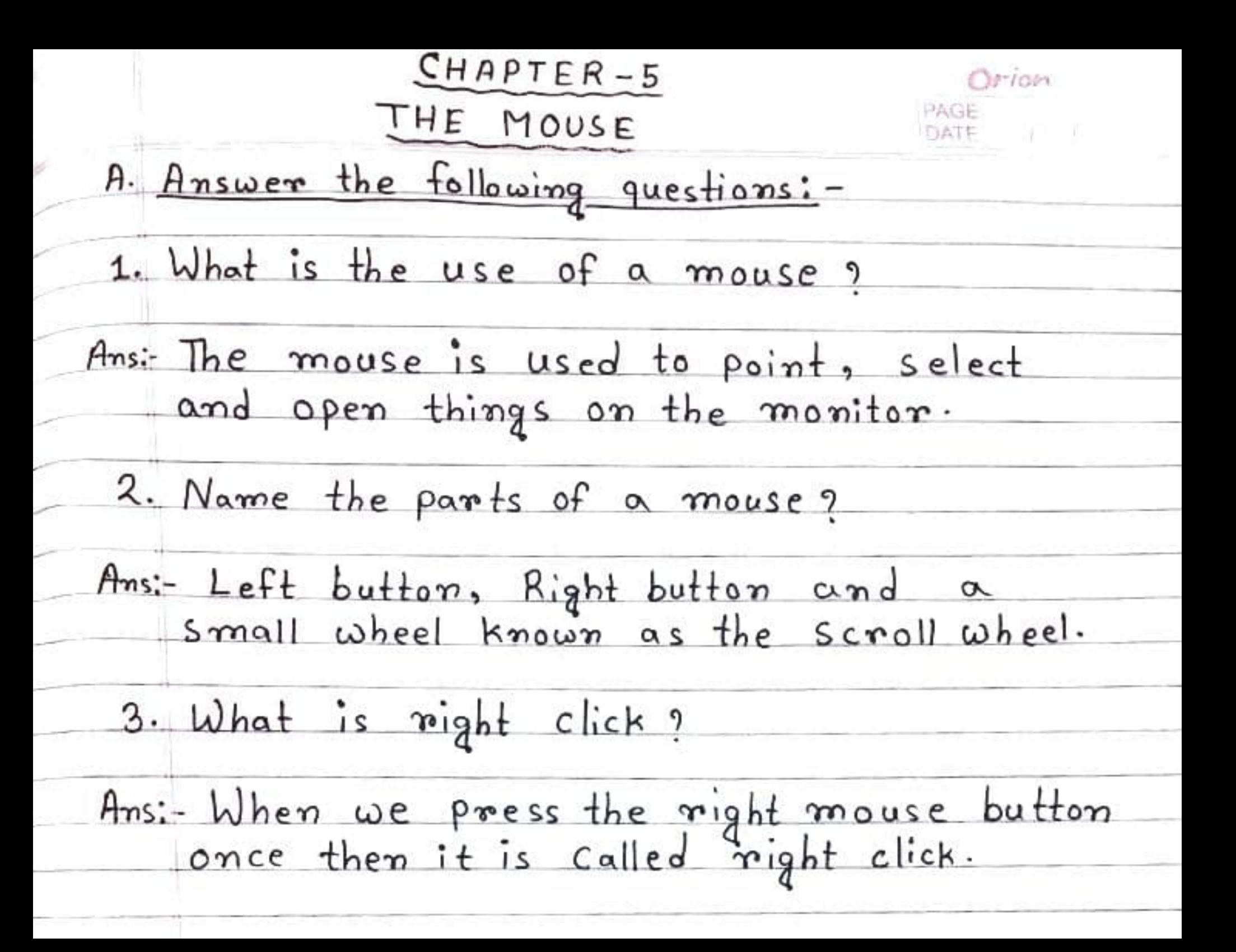

 $t \in I$  ,  $\Box$ T B. Fill in the blanks: 1. A mouse usually has two buttoms. <sup>2.</sup> The wheel of the mouse is called the Scroll Wheel.  $3$ . The cable looks like the tail of  $\alpha$ real mouse. C. Write True or False: -1. The mouse pointer is seen on the Computer Screem  $\rightarrow$  True. 2. A mouse pad has a rough surface.  $\rightarrow$   $F_{\text{alse}}$ . 3. Mouse can be used to clisk, daubleclick and drag<br>> True.

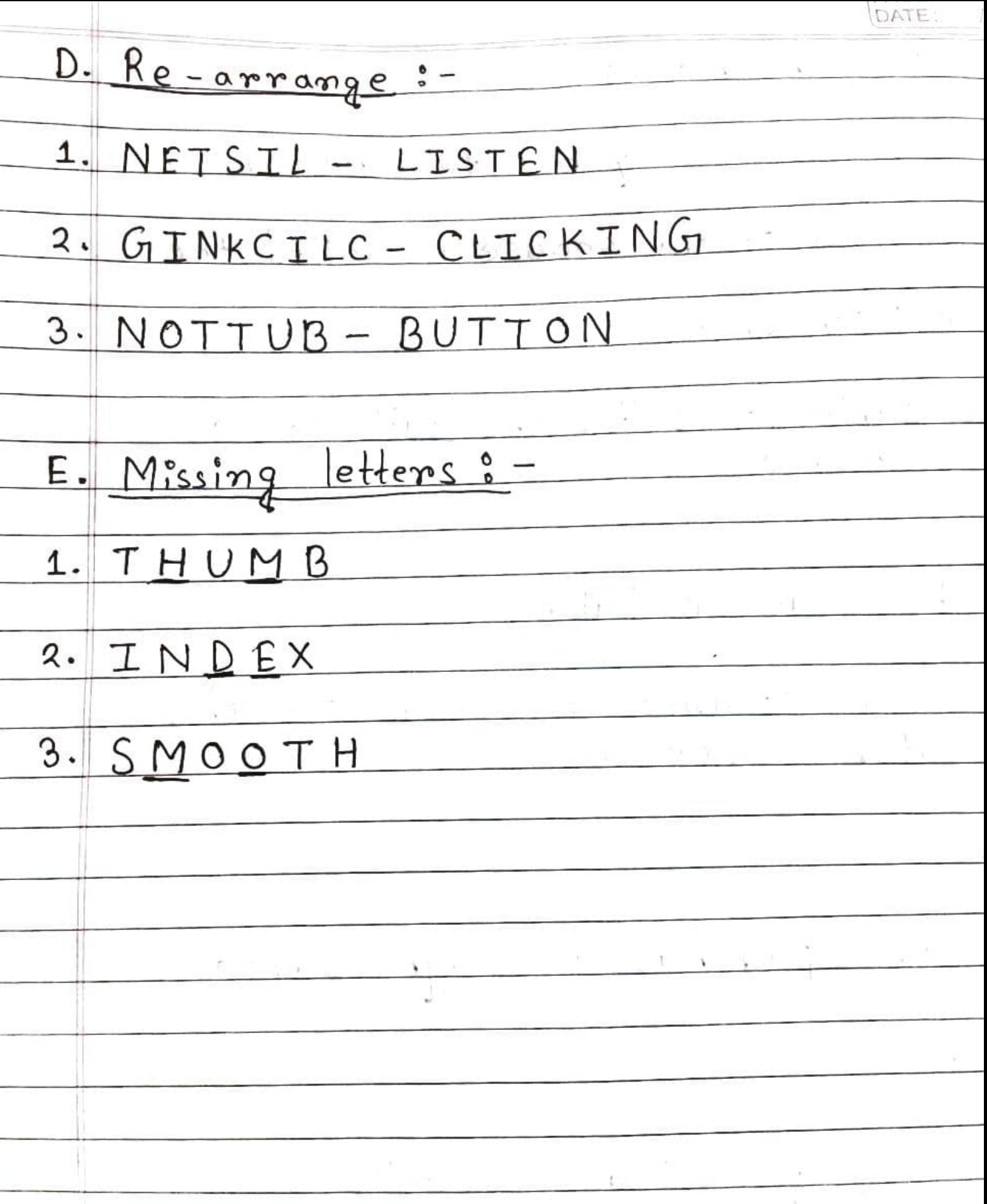